# **LOYOLA COLLEGE (AUTONOMOUS), CHENNAI – 600 034**

**M.Sc.** DEGREE EXAMINATION – **COMPUTER SCIENCE**

### **SECOND** SEMESTER – **APRIL 2016**

### **CS 2826 - WEB PROGRAMMING USING ASP.NET & C#**

Date: 22-04-2016 Dept. No. | Max. : 100 Marks Time: 01:00-04:00

### **Part –A**

## **Answer all the questions: (10x2 = 20)**

- 1. Differentiate Server side programming with Client side programming.
- 2. What is the use of JIT Complier?
- 3. List out any four Web Control Events and also the Web Controls that Provide it.
- 4. How does the Auto Post back Event Work?
- 5. What is the purpose of AdRotator in ASP.NET?
- 6. Define the term: Session variable
- 7. Write about the different attributes of connection string in ASP.NET
- 8. What is the use of ExecuteNonQuery() method?
- 9. What is meant by Windows authentication?
- 10. Write a procedure to load XML document in ASP.NET page.

### **Part – B**

### **Answer all the questions: (5 x 8 = 40)**

11. a) Explain the Language compilation procedure in .NET

## **(or)**

- b) Write short notes on the .NET Class Library.
- 12. a) Explain types of List Controls in ASP.NET and write a simple code using

CheckListBox or DropDownList Control.

## **(or)**

b) Discuss about WebControl Properties.

13. a) How to pass information from one page to another page using Query String.

### **(or)**

- b) Discuss about the cookie with an example.
- 14. a) What is the use of Disconnected Data Access? Write a code to display the record in the Data Grid View using Disconnected Data Access.

### **(or)**

- b) Write a code to display the content of the student table in the list box control using Data Reader.
- 15. a) Explain XML Classes with an example.

**(or)**

b) Explain about different Authentication methods in ASP.NET

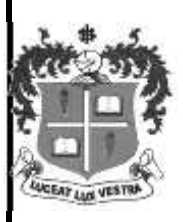

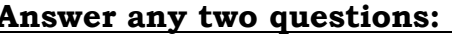

#### $(2x20 = 40)$

- 16. a) Explain in detail about the common language runtime in .NET
	- b) List the basic web control classes and explain the use of web controls with an example.
- 17. a) Explain in detail about the Validation controls in .NET with an example.
	- b) Write a code to implement addition and deletion of a record from the given Employee table.
- 18. a) Explain the procedure for Selecting, editing, and deleting of records in Grid View control.
	- b) Write a code to design the login page using database.

\*\*\*\*\*\*\*\*\*\*\*\*\*

#### **Part – C**